$<<$   $>>$ 

 $<<$  and the set of the set of the set of the set of the set of the set of the set of the set of the set of the set of the set of the set of the set of the set of the set of the set of the set of the set of the set of the

- 13 ISBN 9787302283812
- 10 ISBN 7302283818

出版时间:2012-9

 $(2012-09)$ 

 $,$  tushu007.com

PDF

http://www.tushu007.com

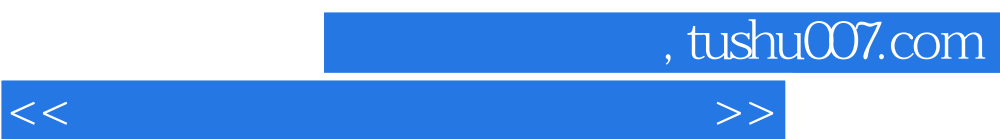

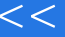

 $,$  tushu007.com

 $<<$ 

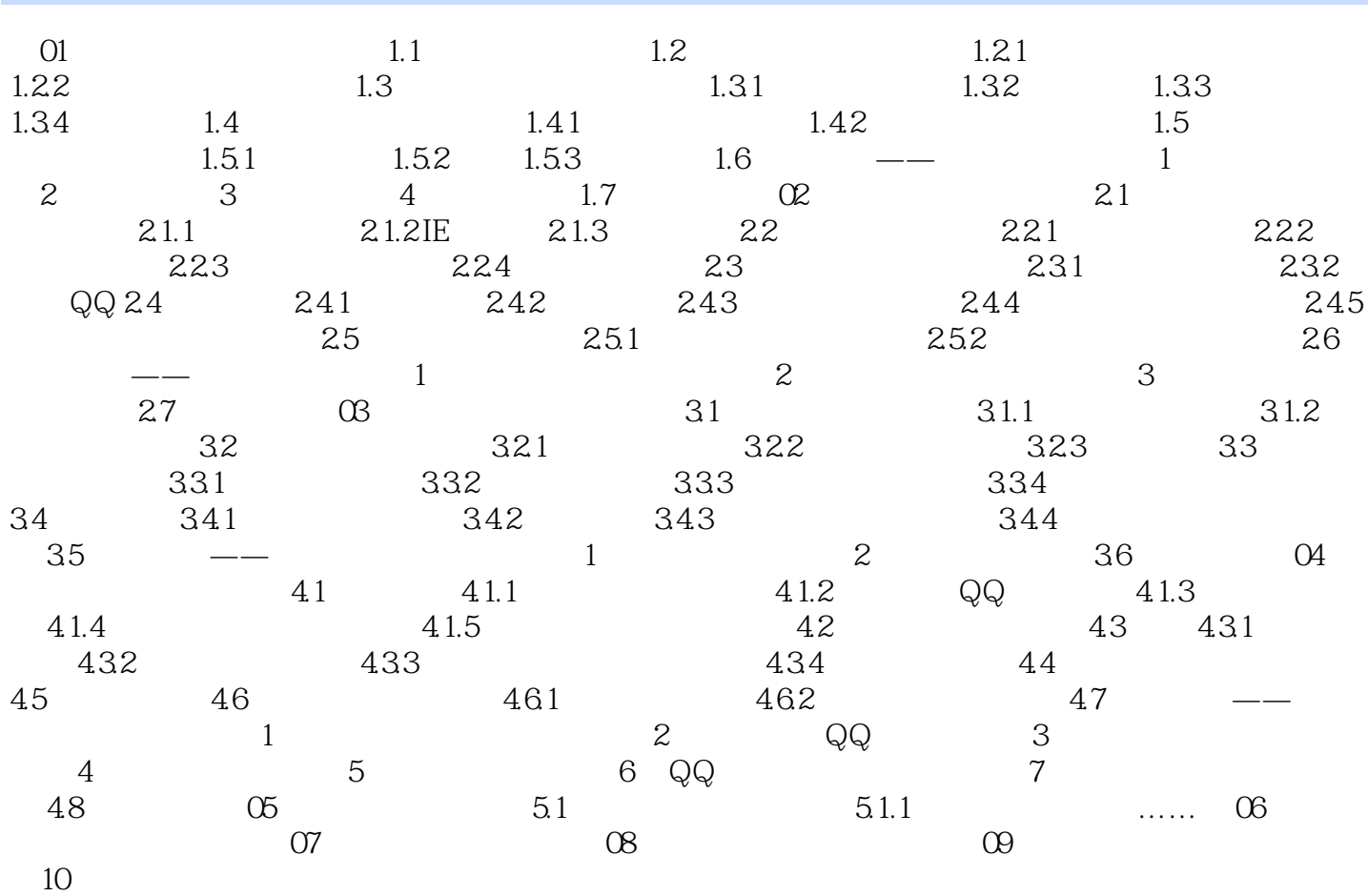

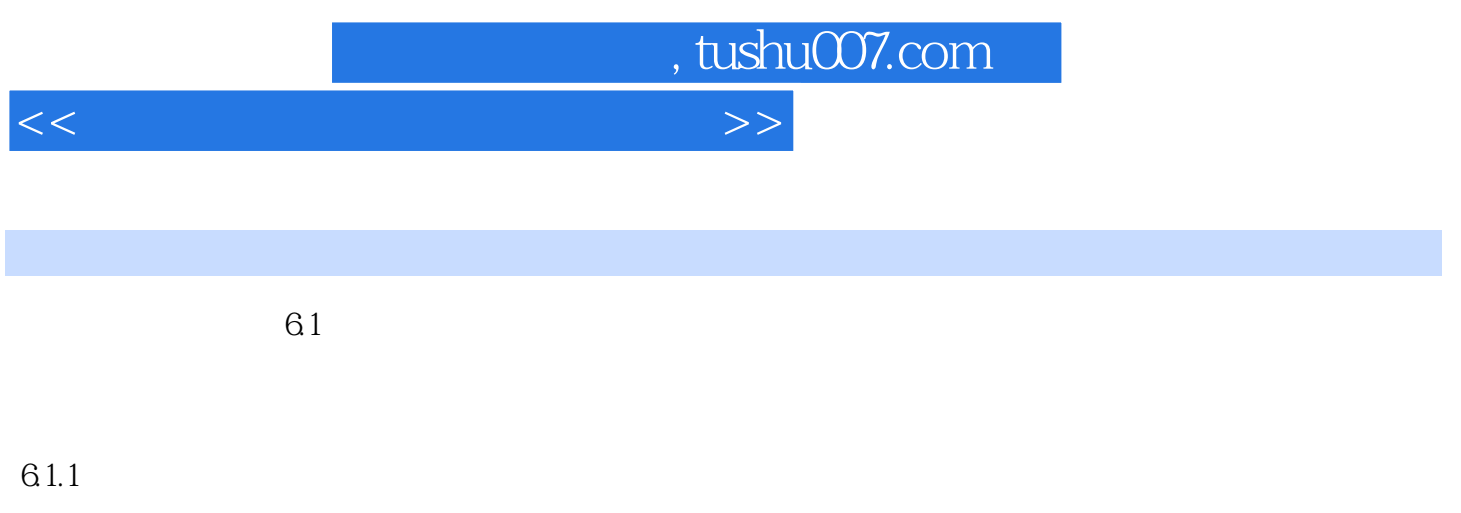

 $\alpha$ , "

 $61.2$ 

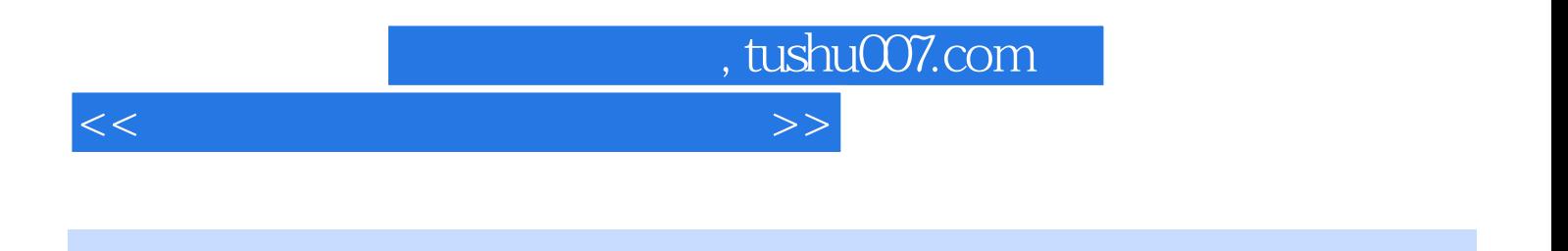

 $($ 

*Page 5*

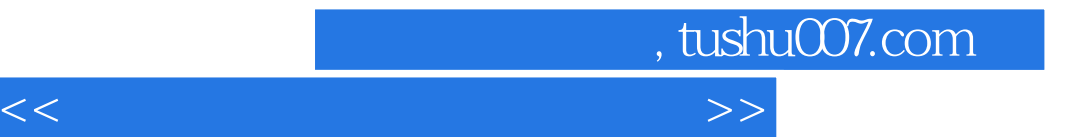

本站所提供下载的PDF图书仅提供预览和简介,请支持正版图书。

更多资源请访问:http://www.tushu007.com